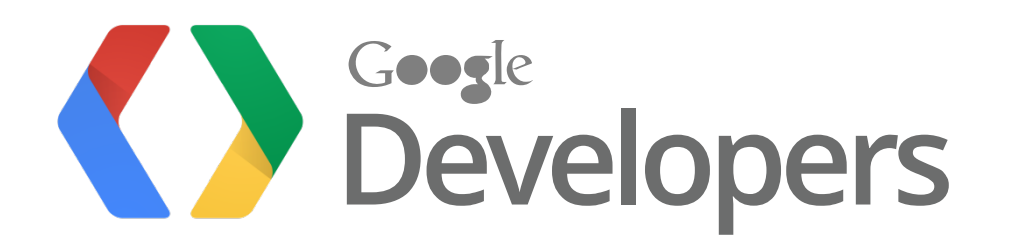

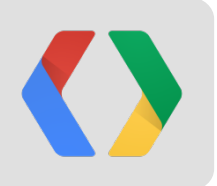

# **Ad Hoc Analysis with Apps Script and YouTube Analytics API**

Arun Nagarajan, Apps Script Developer Advocate, Google Christoph Schwab-Ganser, YouTube Analytics API Lead, Google

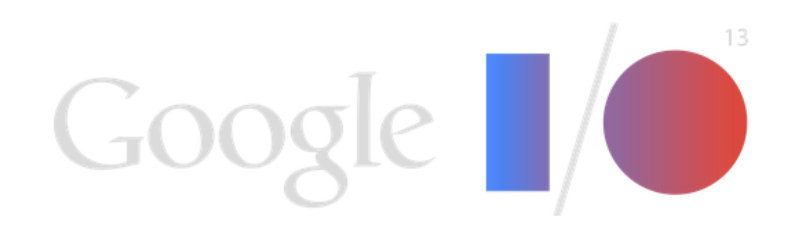

# **1 billion viewers!**

# Petabytes of analytics...

# **Simplify, automate, share Package, automate, share**

**BIL 6 1111** 

# **Agenda**

- Google Apps Script
- YouTube Analytics
- YouTube Analytics API
- YouTube Analytics API + Google Apps Script *Do more with YouTube Analytics*

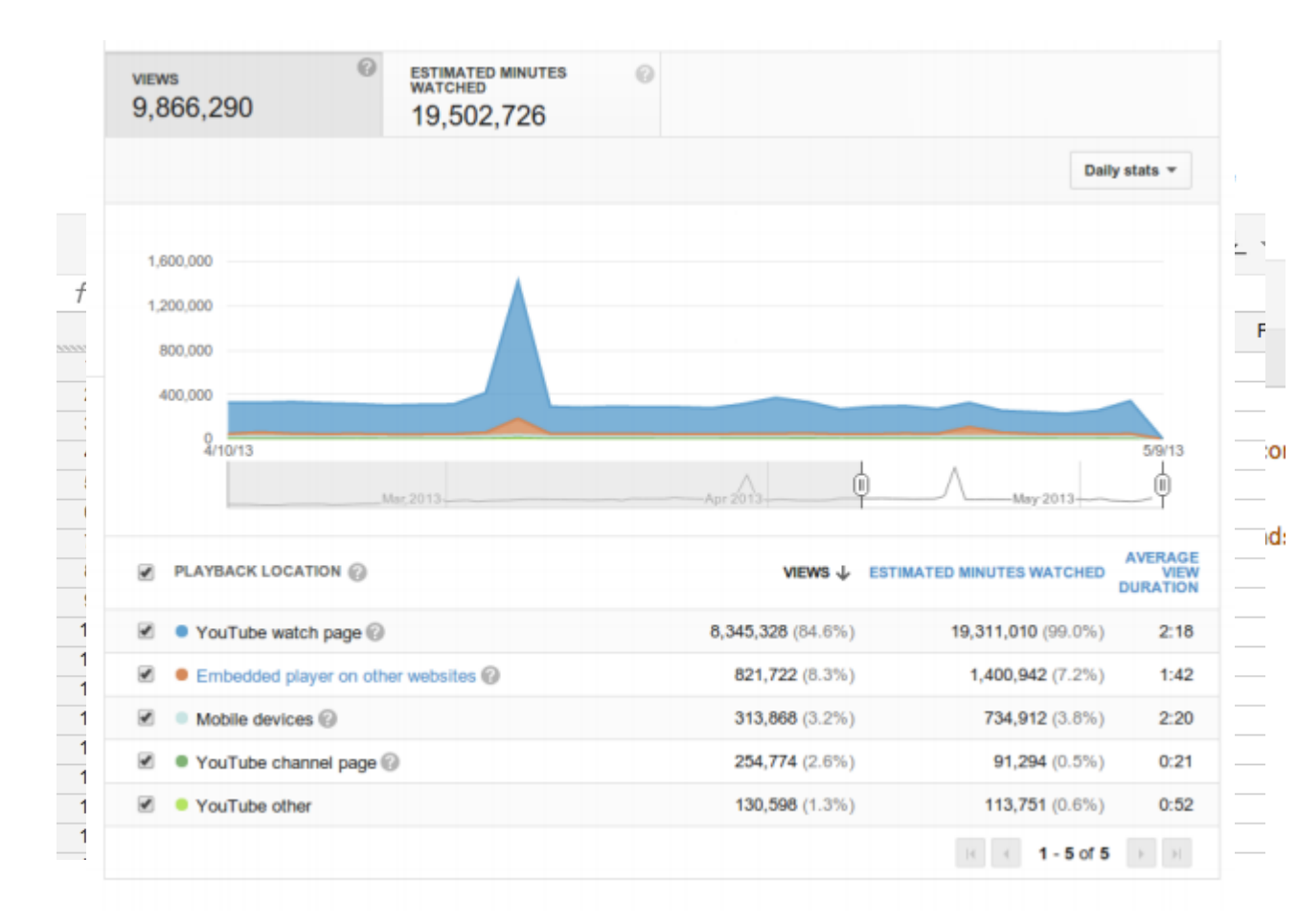

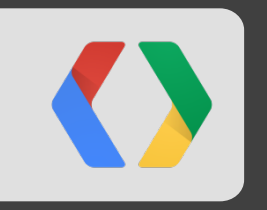

# **What is Google Apps Script?**

script.google.com

## **What is Google Apps Script**

### Do more with Google.

Increase the power of your favorite Google apps - like Calendar, Docs, Drive, Gmail, and Sheets.

> Apps Script lets you do more with Google. All on a JavaScript platform in the cloud.

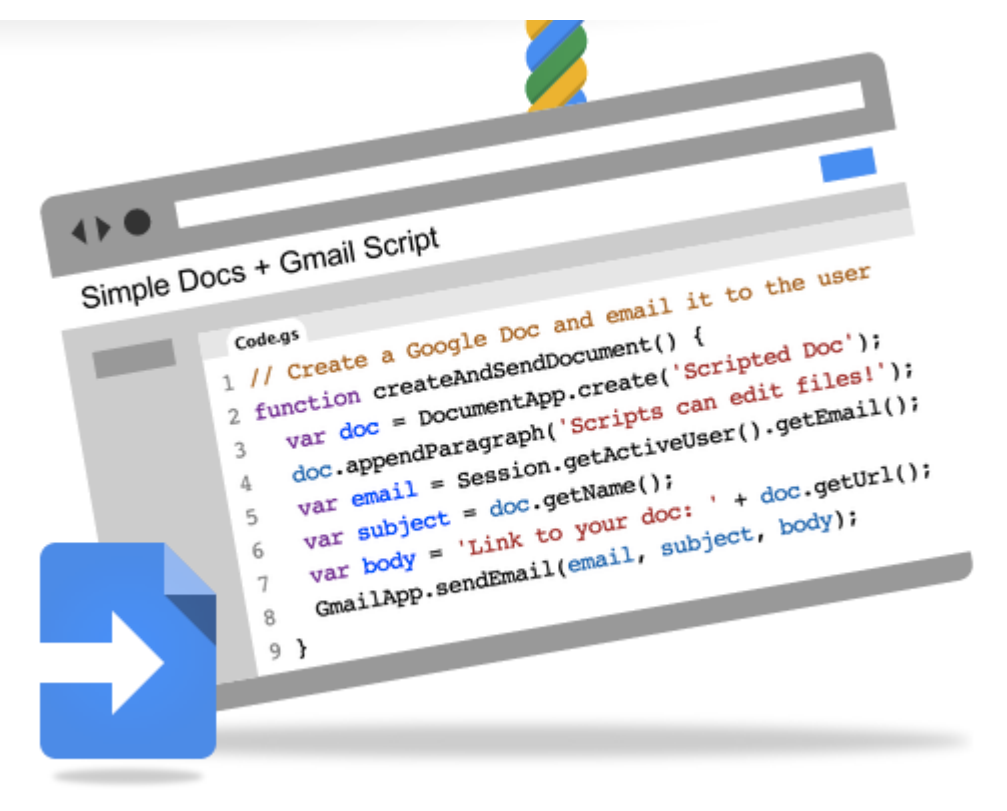

# **Apps Script Example**

Export Gmail messages to Google Docs

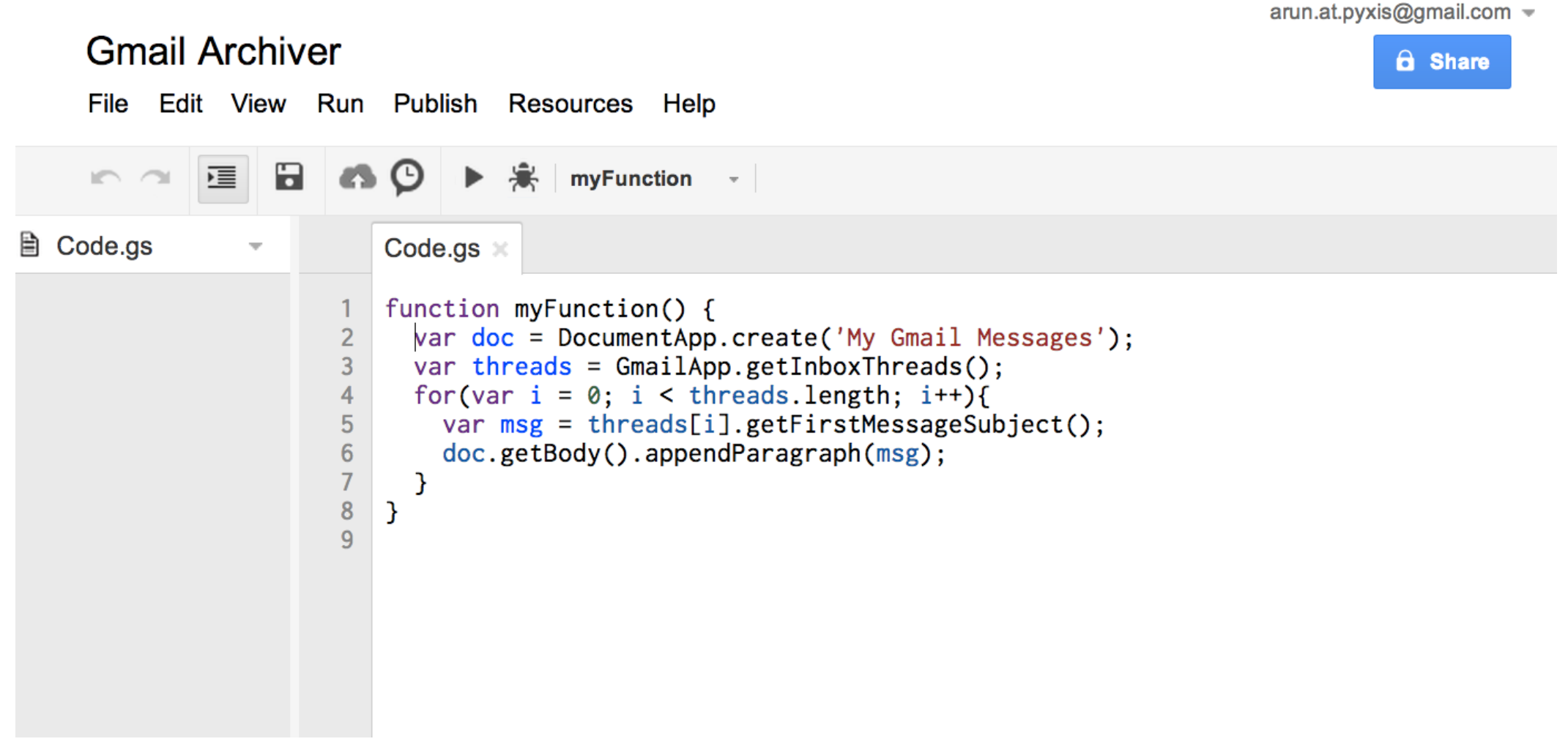

# **Google Apps Script**

- Write code in browser
- Run code on Google servers
- Integrate with other systems

#### **Google Products**

Calendar **Charts Contacts** Drive **Documents** Domain **Finance Gmail Groups** Language Maps **Sites Spreadsheets** 

### **Communication and UI Content** Html Jdbc Mail Soap Ui **UrlFetch** Xml

#### **Utilities**

Base **Cache** Lock **Properties Script ScriptDb Utilities** 

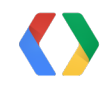

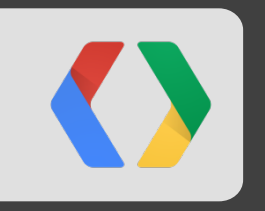

# **What is YouTube Analytics?**

youtube.com/analytics

# **Helping YouTube Creators in Making Decisions**

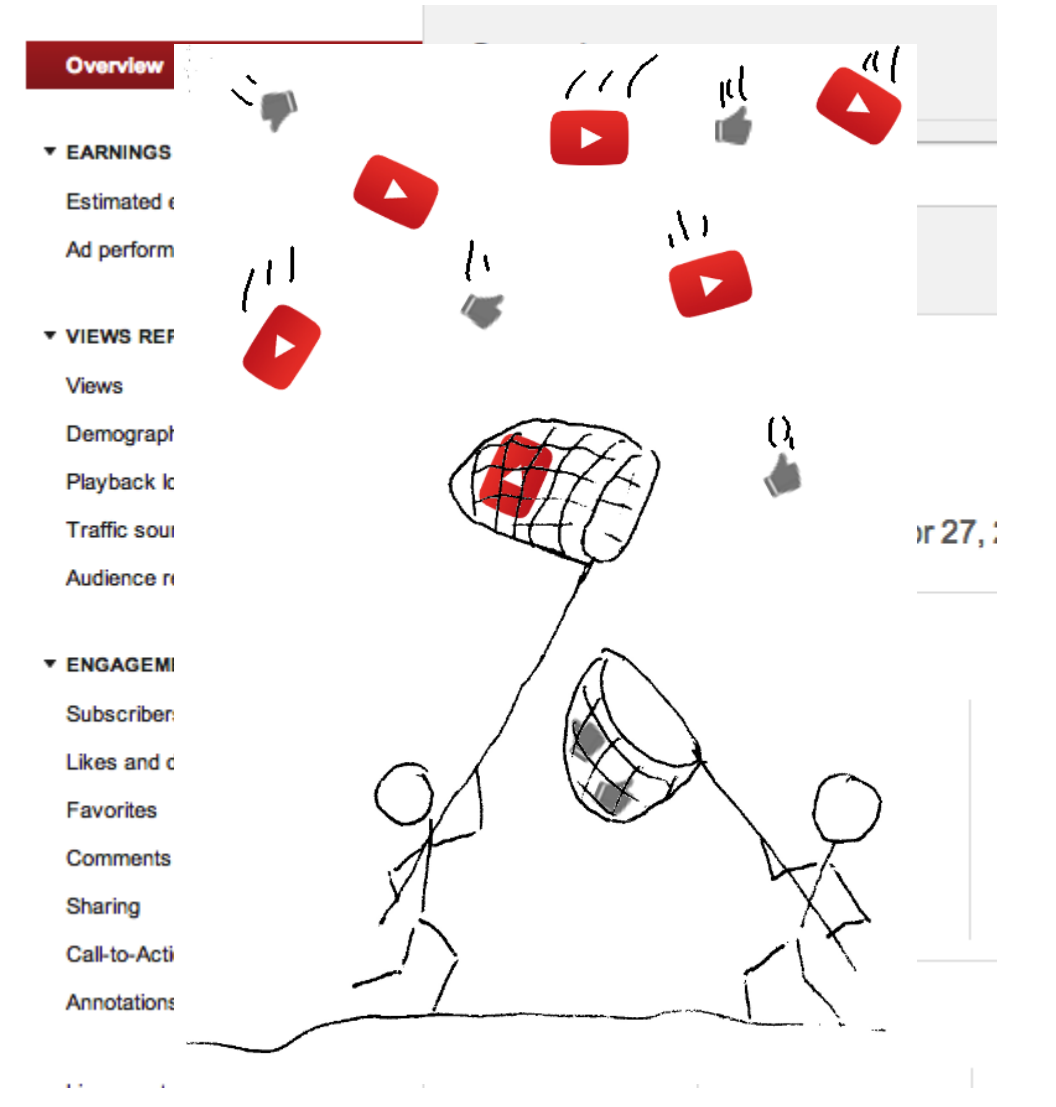

- Collect user events of all YouTube videos
- Aggregate them up to the level of channels, partners, and shows
- Provide UI for owners [www.youtube.com/analytics](http://www.youtube.com/analytics)

# **What is the YouTube Analytics API?**

- Enable developers to provide services for YouTube channels and partners
- Allow partners to customize and integrate their video reporting
- Public API based on same pre-aggregated data as UI
- Requires precise queries: Give me views and likes of video XYZ over the last 30 days
- Requests must be authorized by the owner using OAuth2
- Account Types: YouTube Channels and Partners

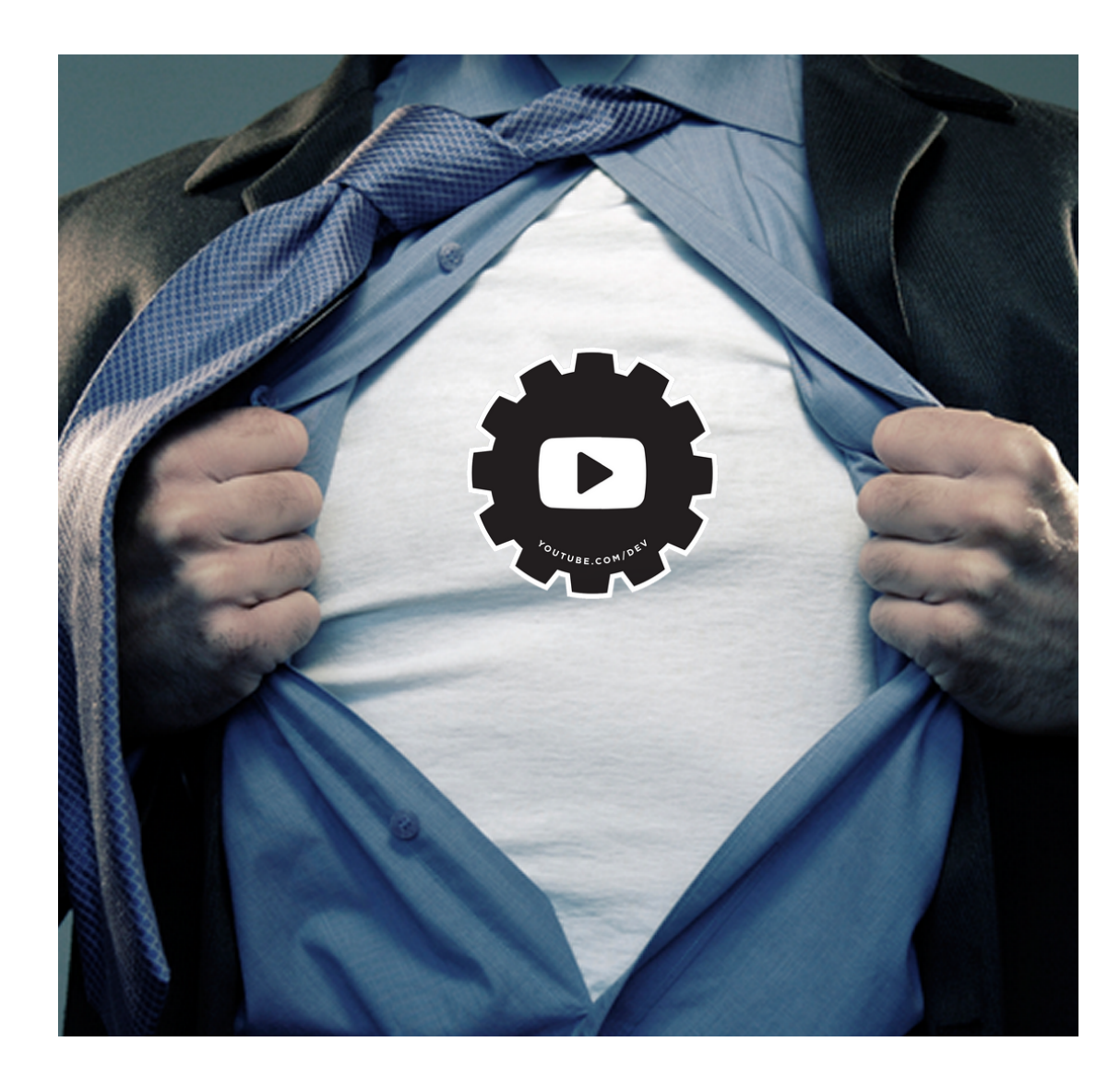

# **How to Drill into the Data?**

- Dimensions, Metrics, Filters, and Report
- **Dimensions:** Criteria to group the data
	- Day the event occurred
	- Country the event originated from
- **Metrics: Measurement of user activity** 
	- User viewing a video
	- User subscribing to your channel
- **Filters**: Limit the data included in the computation
	- Only events from Italy
	- Only playbacks from embedded player
- **Report**: Combination of Dimensions, Metrics, and **Filters** 
	- Metrics: views, likes Dimension: day Filter: channel==XYZ

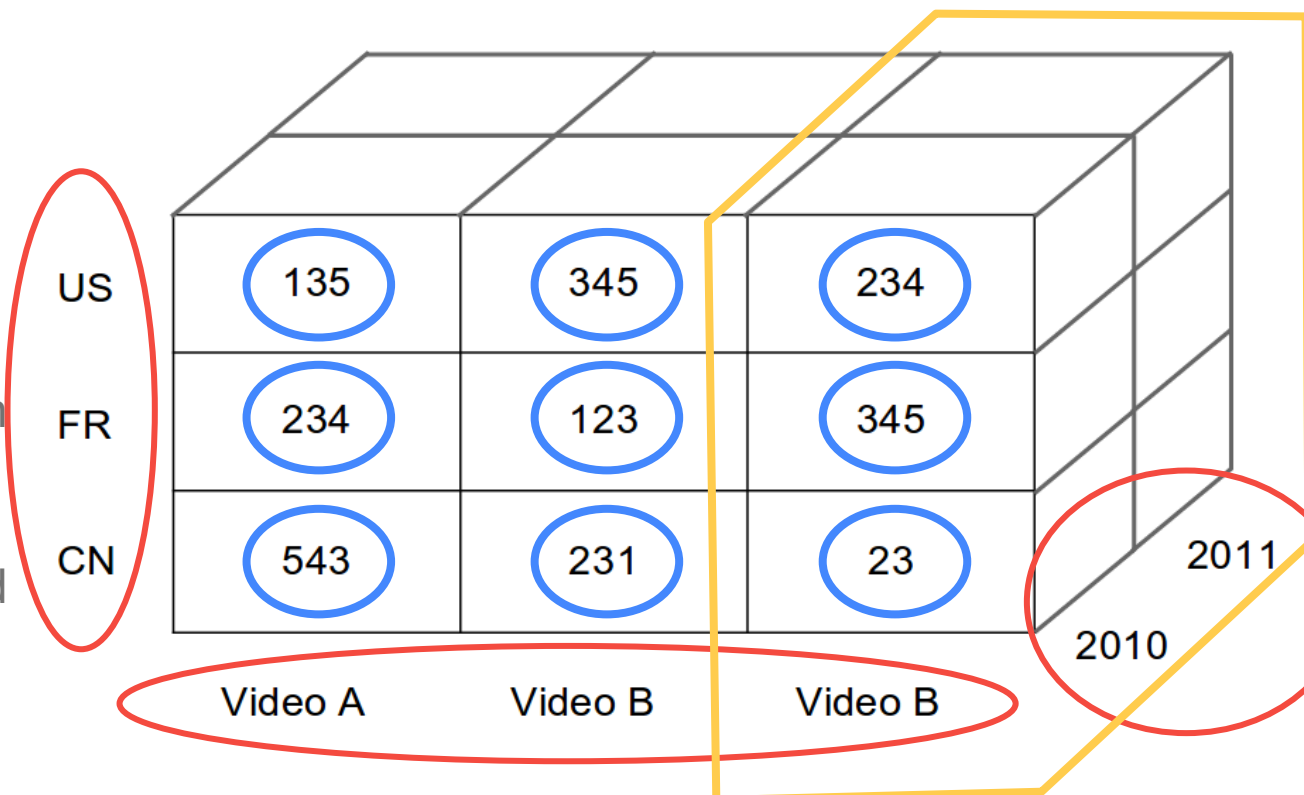

## **Need a Sample?**

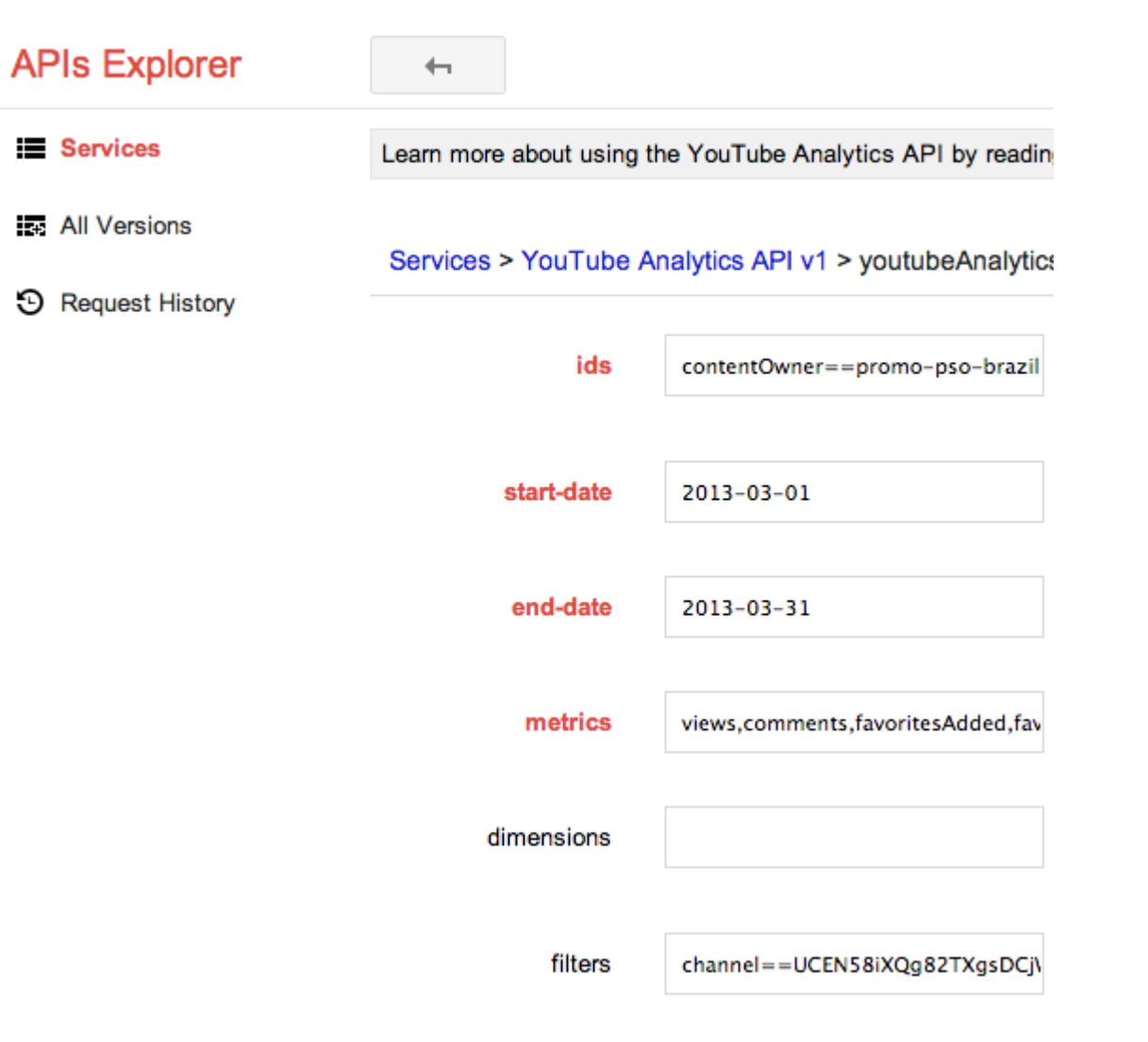

Check Documentation [developers.google.](https://developers.google.com/youtube/analytics/v1/content_owner_reports#Activity_Reports) [com/youtube/analytics](https://developers.google.com/youtube/analytics/v1/content_owner_reports#Activity_Reports)

API Explorer

• Channel level: [Basic metrics](https://developers.google.com/apis-explorer/#p/youtubeAnalytics/v1/youtubeAnalytics.reports.query?ids=contentOwner%253D%253Dpromo-pso-brazil&start-date=2013-03-01&end-date=2013-03-31&metrics=views%252Clikes%252CestimatedMinutesWatched&filters=channel%253D%253DUCEN58iXQg82TXgsDCjWqIkg&_h=1&)

## **More Details on the YouTube Analytics API?**

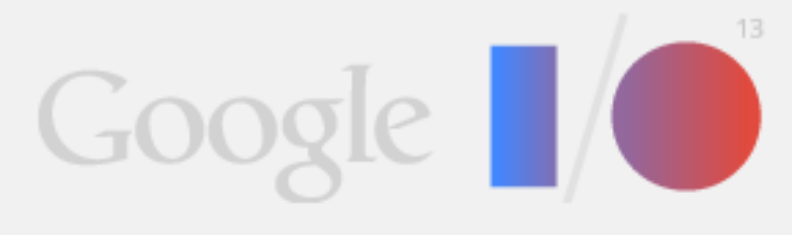

May 15-17, 2013 Moscone Center, San Francisco

### Find the Next Big Thing with the YouTube Analytics API

Jeremy Walker, Ted Hamilton, Kris Schroder

When: May 16, 1:40PM - 2:20PM PDT Where: Room 3 Level: Intermediate Track: YouTube

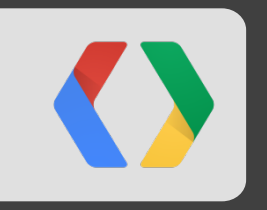

# **YouTube Analytics + Apps Script**

# **Turn data into applications and UI**

```
\{ JSON
 "kind": "youtubeAnalytics#resultTable",
 "columnHeaders": [
```

```
 {
  "name": "day",
  "columnType": "DIMENSION",
  "dataType": "STRING"
```

```
 },
```
### ...

...

]

```
],
 "rows": [
  [ "2013-03-30", 876036, 7 ],
  [ "2013-03-29", 173666, 2 ],
  [ "2013-03-28", 273552, 4 ],
```
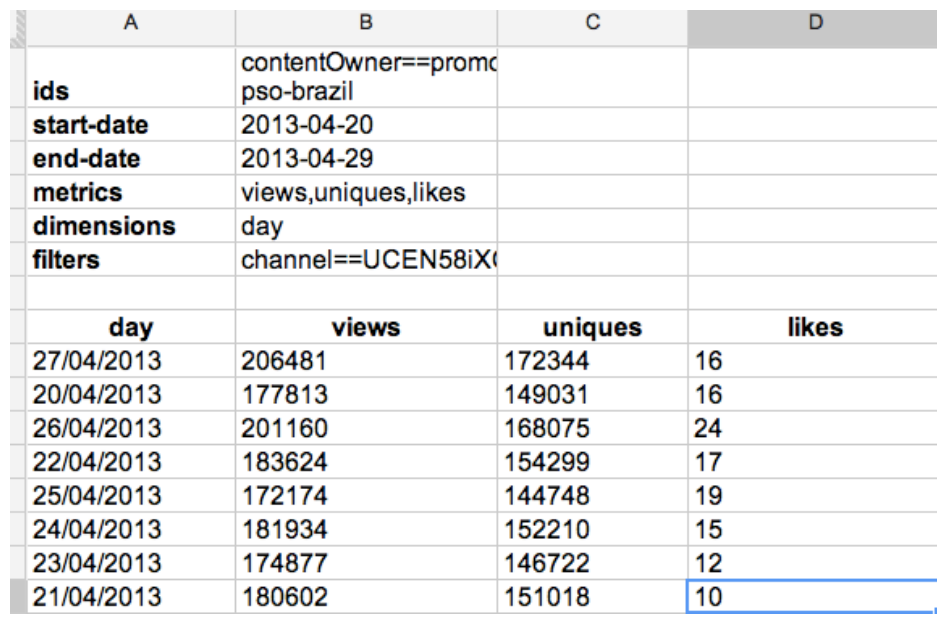

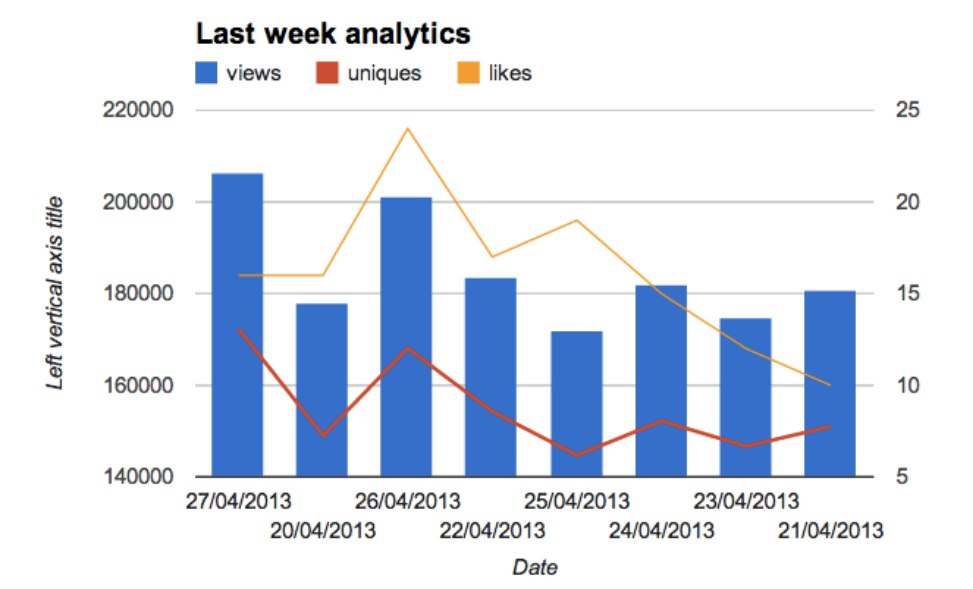

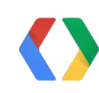

}

# **Do more with YouTube Analytics**

Using Google Apps Script

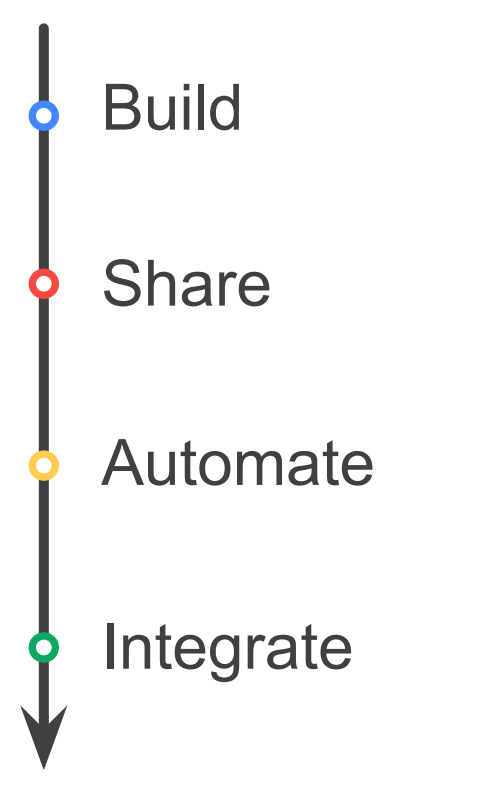

# **Build - Load data into spreadsheet**

- Invoke Apps Script function via Menu or "button"
- Create new tabs or append to current spreadsheet
- Formatting capability
- Pre-defined reports or dynamic inputs

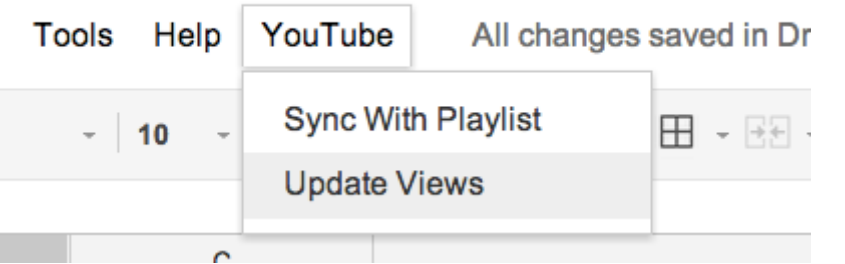

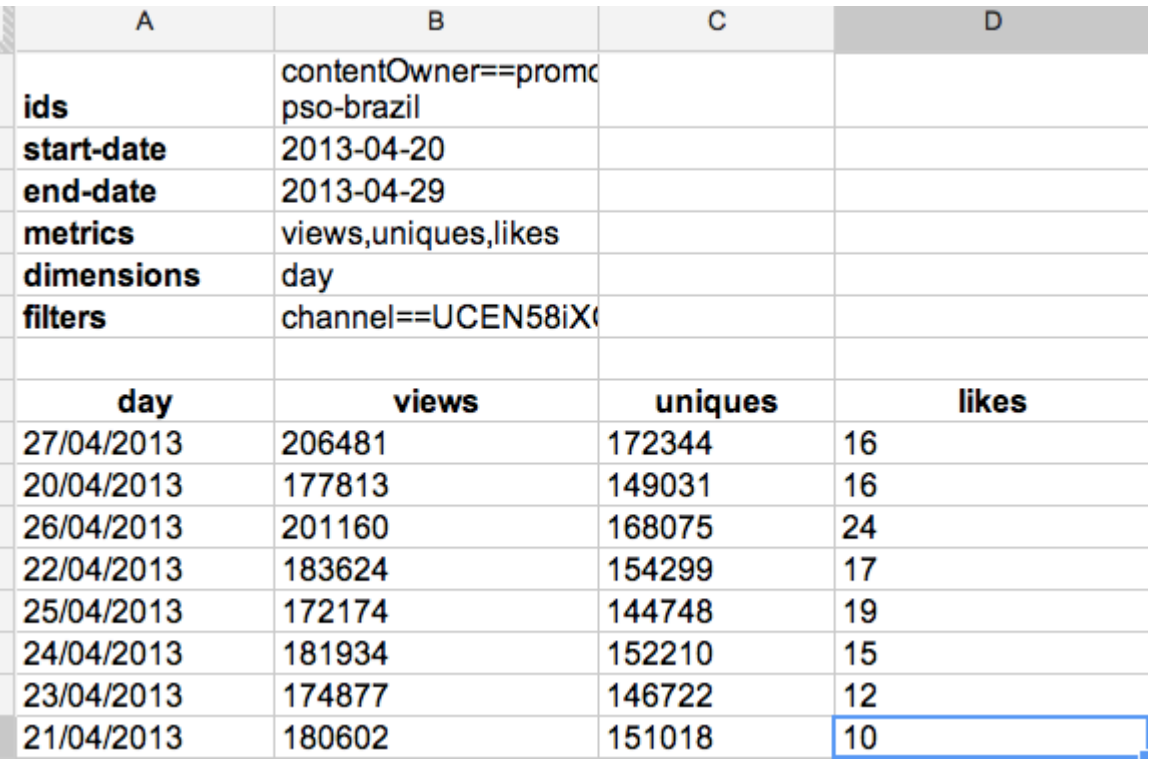

# **Share - Custom analytics**

- $\bullet$  Turn tabular data into charts with 2 clicks
- Build charts dynamically using ChartBuilder API
- Allows business users to view data without full access
- Publish as gadget in Google Sites
- Simple layer on to restrict access to full data

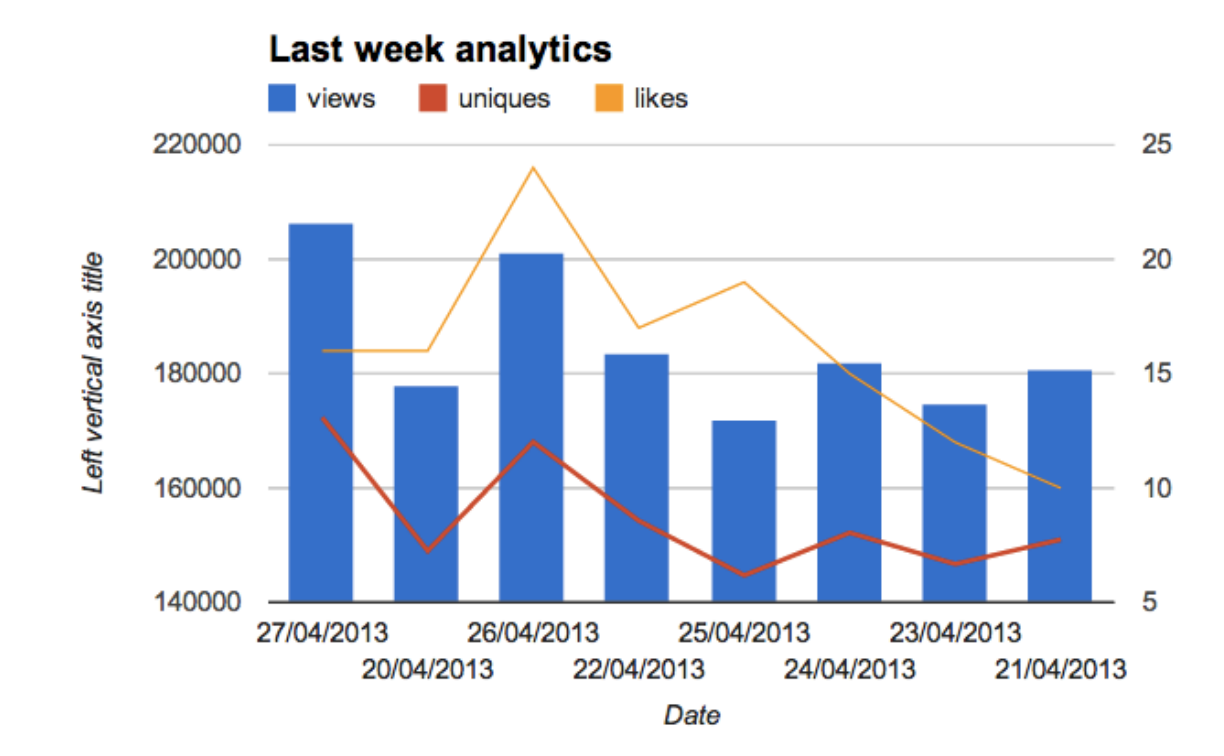

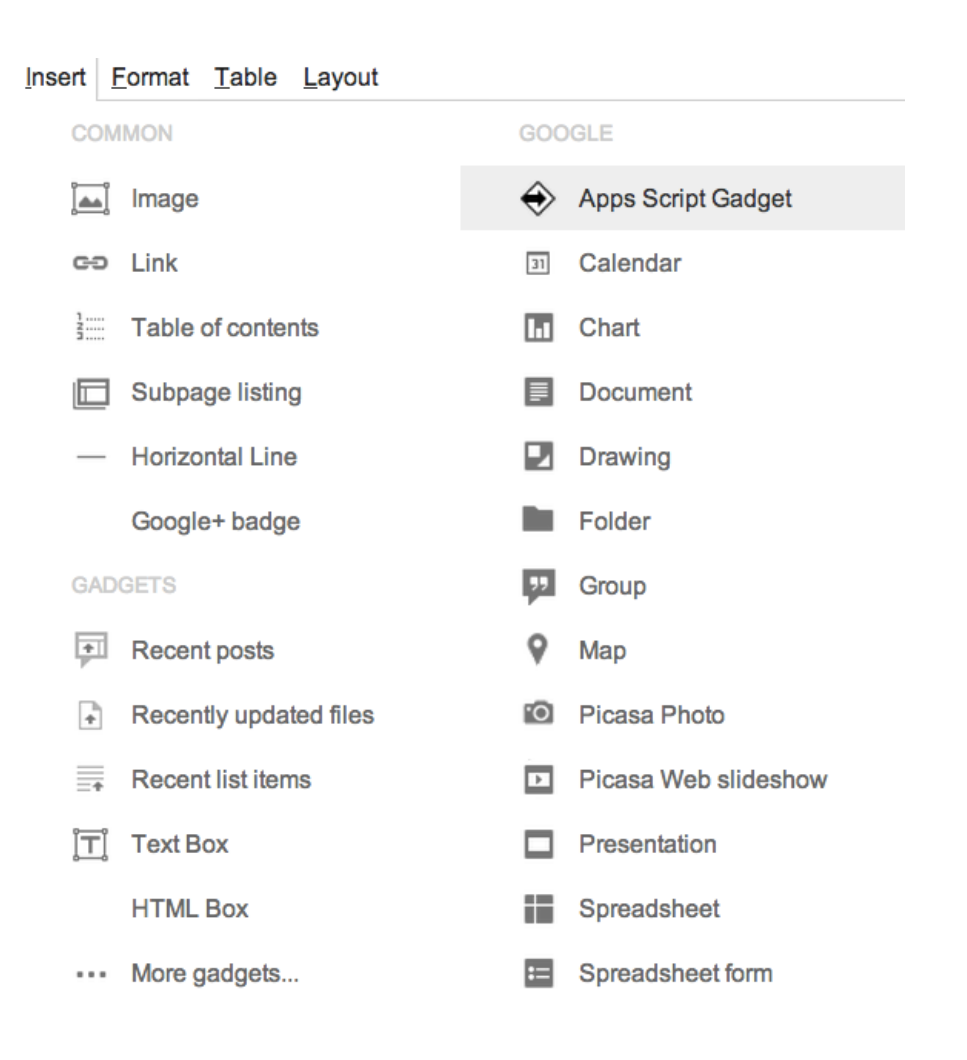

## **Automate - Get alerts on interesting events**

• Apps Script functions can be scheduled

 $\overline{\phantom{a}}$  ,  $\overline{\phantom{a}}$  ,  $\overline{\phantom{a}}$ 

- Store previous run settings
- Compare arbitrary data points against thresholds
- Send email or create calendar events for alerts

### **Current project's triggers**

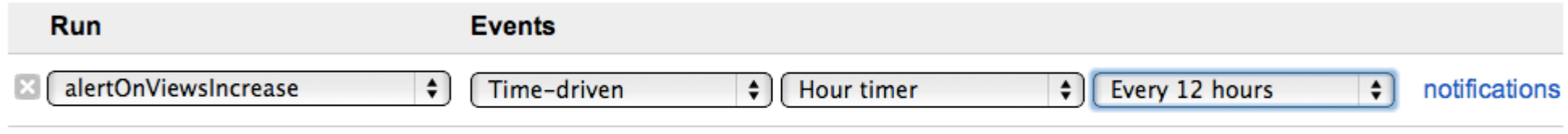

#### Add a new trigger

**Save Cancel** 

# **Integrate - YouTube Analytics + Other sources**

- Co-relate YouTube data with other systems
- Twitter simple example to check trending info
- Weather
- **Stock Market**
- Holiday calendar
- Other internal events?

```
2013-04-29T16:44:09Z
#TeníaQueTwittearlo
#ImABigFanOf
```
**Jason Collins** #District3Secrets

#VenezuelaEsChavista

#FelizDiaDelAnimal

```
Biz Avrupanın Kralıyız CincondaSoytarımız
Ringo Starr
```
**Google Now** 

**Tim Tebow** 

```
function twitter(){
 var oauthCfg = UrlFetchApp.addOAuthService('twitter');
 oauthCfg.setAccessTokenUrl('https://api.twitter.com/oauth/access_token');
  oauthCfg.setRequestTokenUrl('https://api.twitter.com/oauth/request_token');
  oauthCfg.setAuthorizationUrl('https://api.twitter.com/oauth/authorize');
  oauthCfg.setConsumerSecret('/ and a set of the set of the set of the set of the set of the set of the set of the
                                                                     \blacksquare):
 var options = {oAuthServiceName:'twitter', oAuthUseToken:'always'};
 var url = 'https://api.twitter.com/1.1/trends/place.json?id=1'; //all = 1, london = 44418var response = UrlFetchApp.fetch(url, options).getContentText();
  Logger.log(response);
```
# **Do more with YouTube Analytics**

Using Google Apps Script

- Build reports by enabling data into Google Sheets
- Share via Google Sites or push email messages
- Automate schedule scripts to check and notify of insights
- Integrate with other analytics and data sources

# **Technical details**

- UrlFetch
	- Access 3rd party APIs via standard HTTP
	- Learn more at <https://developers.google.com/apps-script/reference/url-fetch/>
- $\bullet$  OAuth 2
	- Apps Script allows for scripts to be deployed as Web Apps required for OAuth 2 callback
	- Learn more at <http://youtu.be/VVhsK5jH6u8>
- Triggers
	- Allow for Apps Script functions to be run at specified interval
	- Have full access to Apps Script API (Gmail, Sheets, Drive, etc.)
	- Learn more at [https://developers.google.com/apps-script/execution\\_time\\_triggers](https://developers.google.com/apps-script/execution_time_triggers)
- Quota Management
	- All Google accounts have access to Apps Script services
	- Google Apps for Business accounts have increased quota
	- Learn more at <https://script.google.com/dashboard>

## **Get started!**

- . [script.google.com](https://script.google.com)
- . [github.com/entaq/GoogleAppsScript](https://github.com/entaq/GoogleAppsScript/tree/master/IO2013/YouTubeAnalytics)
- . [developers.google.com/youtube/analytics](http://developers.google.com/youtube/analytics)
- . [developers.google.com/apps-script](http://developers.google.com/apps-script)
- . [stackoverflow.com/questions/tagged/youtube-api](http://stackoverflow.com/questions/tagged/youtube-api)
- . [stackoverflow.com/questions/tagged/google-apps-script](http://stackoverflow.com/questions/tagged/google-apps-script)

Arun Nagarajan - **[google.com/+ArunNagarajan](http://google.com/+ArunNagarajan)** Christoph Schwab-Ganser -[google.com/+ChristophGanser](http://google.com/+ChristophGanser)

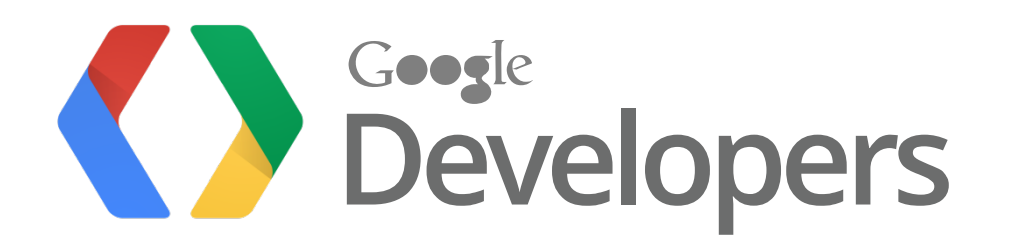